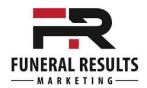

## **Hidden Landing Pages Process**

- ✓ Make sure that you have an analytics program installed
- ✓ Identify your target market
- ✓ Create the ad that will direct them to the Landing Page
  - Church ads
  - Yellowpages
  - Billboard
  - AdWords
- ✓ Create tracking code Google's URL Builder Tool
- ✓ Create your landing page
- √ Have a CTA on that page phone, reg form,
- ✓ Track your results